## Pentesting iPhone Applications

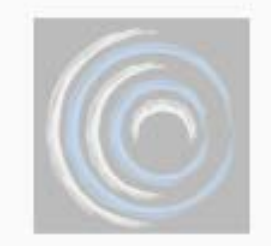

#### Video available @

[http://securitylearn.wordpress.com](http://securitylearn.wordpress.com/)

http://informationsecurityday.com/c0c0n

Oct 6.7.8 Cochin, Kerala

c0c0n 2011

# Agenda

- iPhone App Basics
	- – $-$  App development
	- and the state of the state  $-$  App distribution
- Pentesting iPhone Apps
	- and the state of the state Methodology
	- Areas of focus
- •Major Mobile Threats

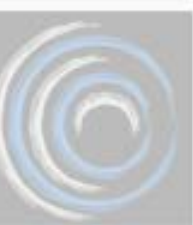

#### Who am I

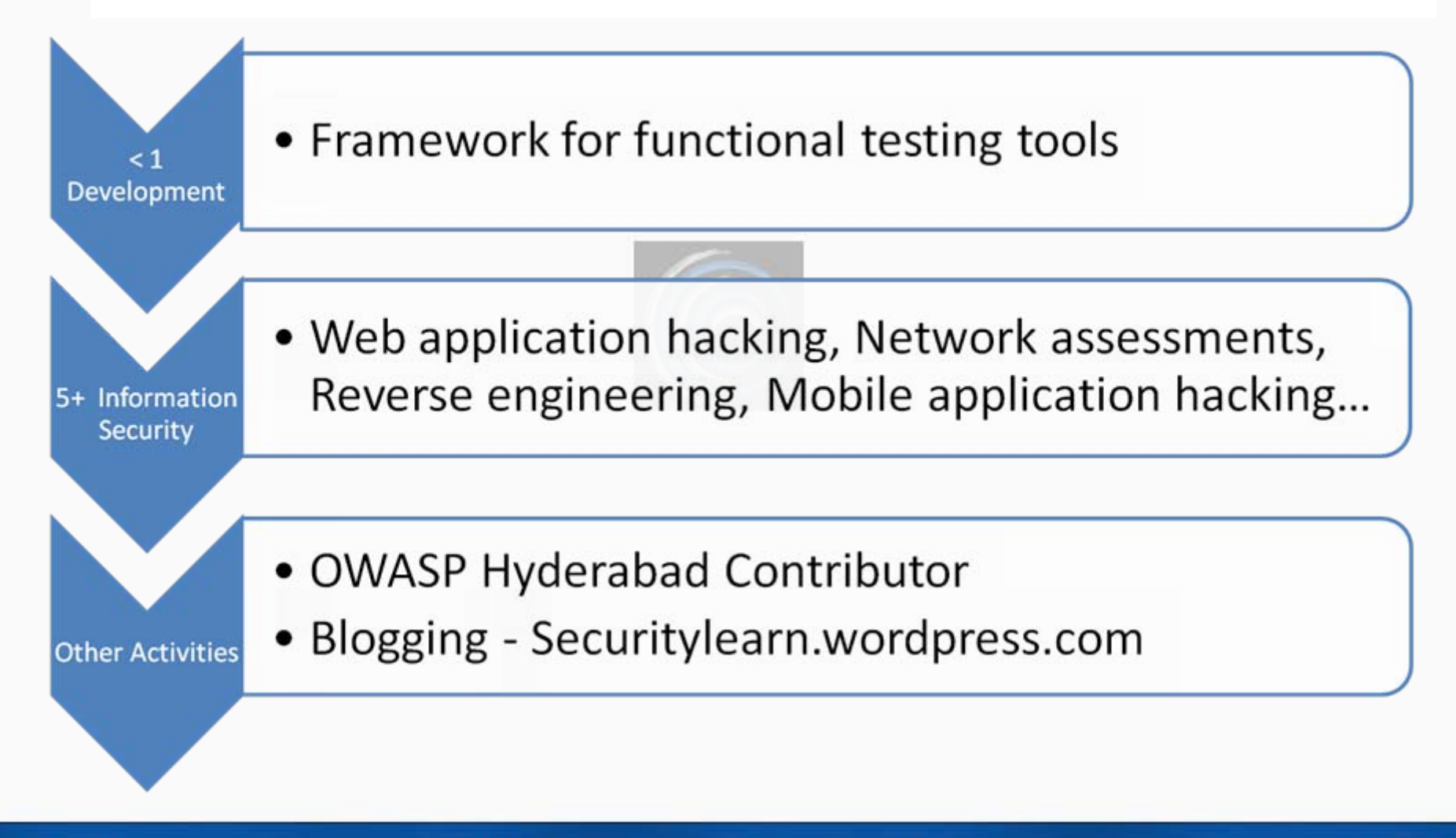

c0c0n 2011

http://informationsecurityday.com/c0c0n

Odi 6.7.8 Cochin, Kerala

# iPhone App Basics

- iPhone released in 2007
	- 110 million sales till March 2011
- Browser based Applications
	- HTML <sup>+</sup> CSS <sup>+</sup> JavaScript
- •• Native iOS Applications
	- Objective C & Cocoa Touch API
		- Super set of C, Compiles into native code (ARM)
- App Store
	- Centralized mechanism to distribute software
	- Only Apple signed application are available
	- Designed to protect the Apps from piracy & No malware

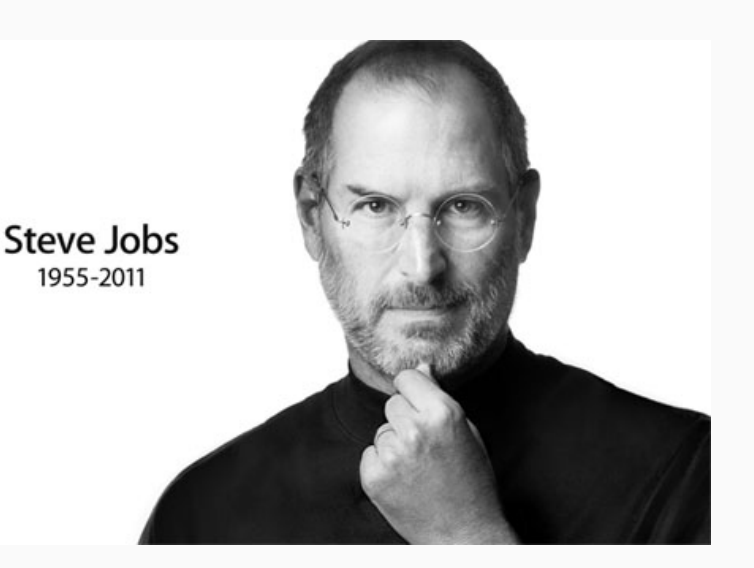

# Why to build iPhone Application?

- •• New business
- •• Good way to launch new services
- •Urgency for clients
- •Users want them
- •Quick to develop
- •• Fame and Fortune

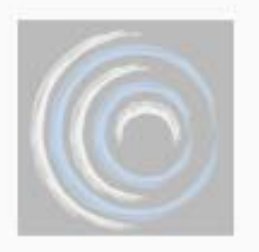

 $-$  Angry Birds cost \$140k to develop and made \$70 million in profits Source: mildtech.net

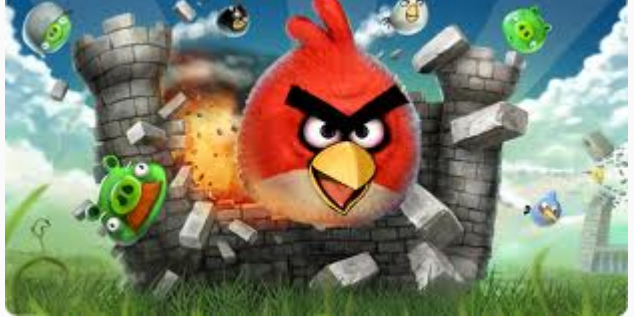

http://informationsecurityday.com/c0c0n

Oct 6.7.8 Cochin, Kerala

# iPhone Application Distribution

#### Distributed as .ipa files

- •iOS Simulator
- •Device testing
- •● Ad-Hoc Distribution
- •● In-House Distribution
- •Over The Air Distribution
- • App Store Distribution
	- Apps have to obey Apple Review guidelines

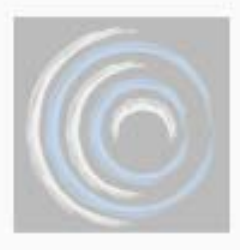

# Pentesting of iPhone Applications

- Areas of focus include
	- Network communication
	- Privacy Issues
	- Application Data Storage
	- Reverse Engineering
	- URL Schemes
	- Push Notifications

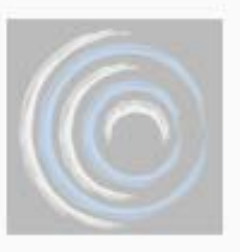

•Overlap between iPhone security and iPhone App security

http://informationsecurityday.com/c0c0n

# JailBreaking

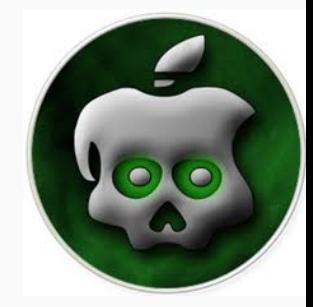

- •iPhone does not allow unsigned applications
- •Jailbreak gives <sup>a</sup> full access to the device
- •Allows to install Apps which are not authorized (via Cydia)
- • Can put your phone at increased risk to some security vulnerabilities
- **Tools:** PwnageTool, redsn0w, Sn0wbreeze, Greenpois0n, jailbreakMe…
- •JailBreaking makes our work easy

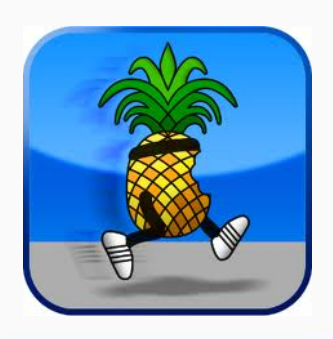

Cochin, Kerala

# Useful Cydia Apps

- •Openssh : SSH to phone
- •Adv‐cmds : process commands like ps, kill…
- •Sqlite3 : Sqlite database client
- •**•** GNU Debugger: Reverse engineering
- •Syslogd : To view iPhone logs
- •Tcpdump: capture traffic on phone
- •com.ericasadun.utlities: plutil (view plist files)
- •Darwin tools: Strings command
- •Odcctools: otool, nm …

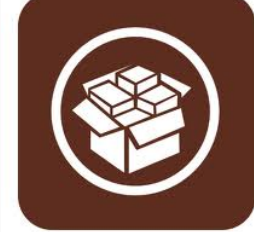

Oct 6.7.8 Cochin, Kerala

http://informationsecurityday.com/c0c0n

#### SSH to iPhone

- Install Open SSH from Cydia
- •**•** On workstation install SSH Client
- • iPhone has two users by default
	- Root and mobile (password is 'alpine')
- Connect to the phone as <sup>a</sup> root user via SSH
	- SSH over WIFI
		- > ssh root@iPhoneIP
		- > password: alpine
	- SSH over USB
		- > ./itunnel\_mux ‐‐lport 1234
		- > ssh –p 1234 root@127.0.0.1
		- > password: alpine

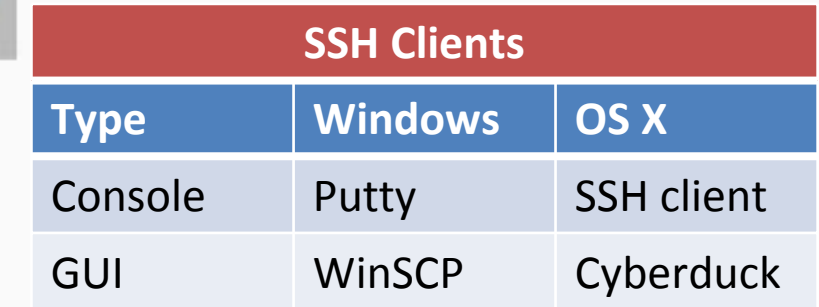

# Network Communication

- • Mobile application pentesting isn't really all that different
	- It involves network communication
- •**•** Communication mechanism
	- •• Clear text transmission (http)
	- •Encrypted transmission (https)
	- •Use of Custom or Proprietary protocols

# Clear text Transmission

- It's 2011. Still Apps run on http
- • More possible MITM attacks because of WIFI
	- Firesheep
- To analyze HTTP traffic
	- Enable manual proxy in iPhone (settings ‐ <sup>&</sup>gt; WIFI ‐ <sup>&</sup>gt; manual)

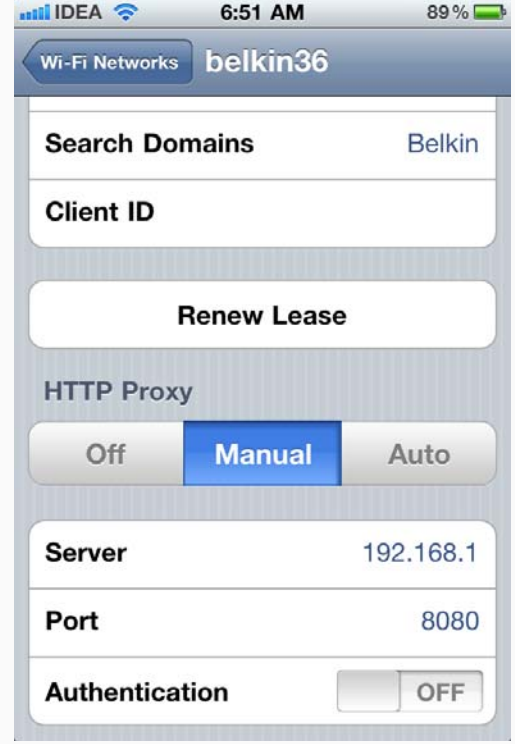

http://informationsecurityday.com/c0c0n

# SSL Communication

- •HTTPS is required for sensitive data transmission
- •• In SSL communication,
	- Apps may fail to validate SSL cert
		- *allowsAnyHTTPSCertificateForHost*
	- Apps which are validating the cert will not allow MITM
		- *similar to modern browsers like Google chrome, IE 8…*
	- To capture the traffic, load your proxy (burp) CA Cert to iPhone
	- Same applicable to other protocols which works on Cert

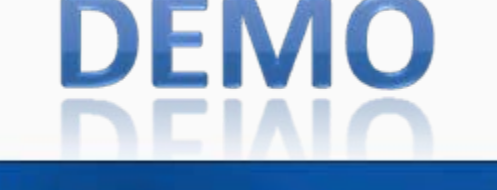

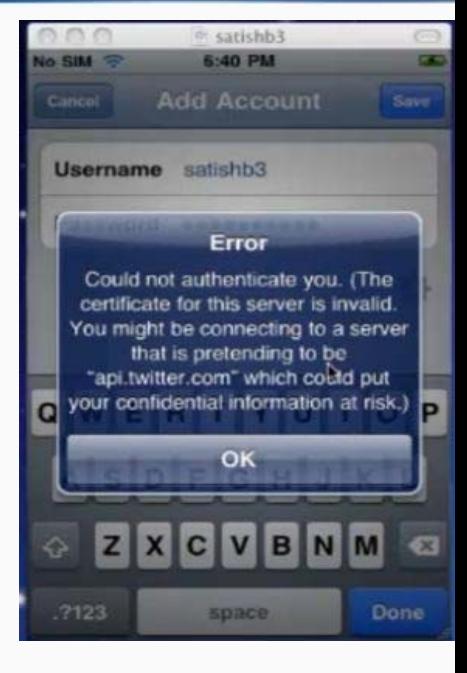

c0c0n 2011

http://informationsecurityday.com/c0c0n

Oct 6.7.8 Cochin, Kerala

#### Custom Protocols

- • Identify the communication protocol
	- On SSH Terminal:
		- > tcpdump ‐<sup>w</sup> traffic.pcap
	- Load the .pcap in wireshark and analyze
- May not respect iPhone proxy settings
- • DNS Spoofing techniques to MITM
	- Once you capture the traffic it is <sup>a</sup> typical web application pentesting in which attacks are done on the application server

‐Authentication, Authorization, Session management, weak ciphers….

#### Privacy Issues

- •Every iPhone has an unique device identifier called UDID
- •Apps may collect the device UDID
- • With UDID
	- Possible to observe the user browsing patterns
	- Feasible to locate user Geo location
	- More possible attacks are documented in "Eric Smith: iPhone‐ Applications-Privacy-Issues.pdf"
- One such application is
	- Openfient : mobile social gaming network [http://corte.si/posts/security/openfeint](http://corte.si/posts/security/openfeint-udid-deanonymization/)-udid-deanonymization/
- •Observe the network traffic to find out UDID transmission

## Application Data Storage

- 76 percent of mobile Apps store user data on phone
- • 10 percent Apps store passwords in clear text Source: viaforensics.com/appwatchdog
- Apps store information on phone
	- For better performance
	- Offline access
- •• Data storage locations
	- Plist files
	- Keychain
	- •Logs
	- Screenshots
	- Home directory

# Application Directory Structure

- • Application run in <sup>a</sup> sandbox (seatbelt) with 'mobile' privileges
- $\bullet$  $\bullet$  Each application gets a private area of the file system

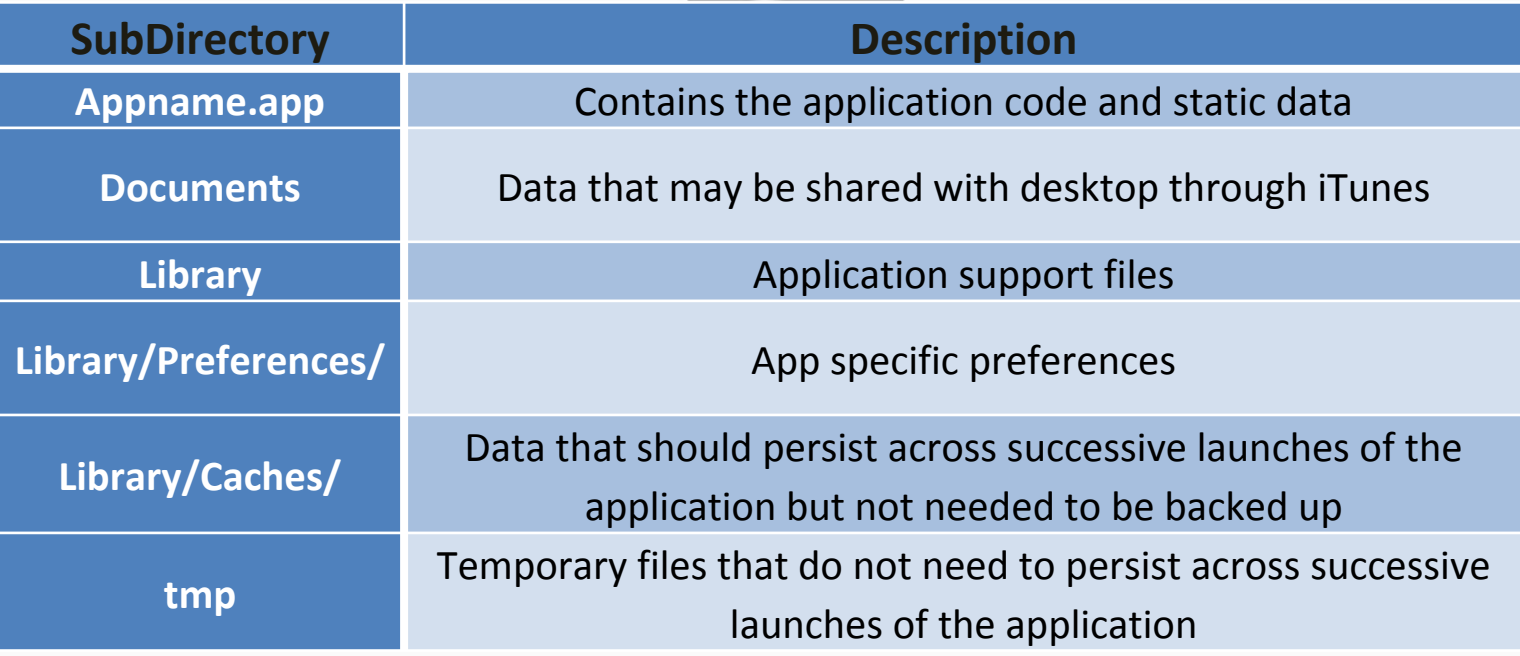

http://informationsecurityday.com/c0c0n

Cochin, Kerala

# Plist files

- • Property list files
	- and the state of the conoften used to store user's properties of an App
	- /var/mobile/Applications/[appid]/Documents/Preferences
- Key value pairs are stored in binary format
- •Easily extracted and modified with property list editor, plutil
- •Look for usernames , passwords, cookies…
- • Apps may take Authentication/Authorization decisions
	- Ex: admin=1, timeout=10
- •Do not store clear text data in plist files

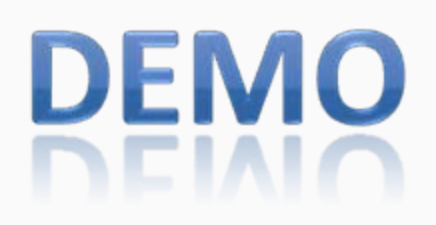

http://informationsecurityday.com/c0c0n

# Keychain

- •SQLite database for sensitive data storage
- •Four tables: genp, inet, cert, keys
- •Located at: /var/Keychains/keychain‐2.db
- • Keychain data is encrypted
	- Uses hardware encryption key
	- Uses user passcode for encryption
		- •Depends on accessibility constant of keychain entry
	- Can not be moved to other device
- •• Idea is, developers can leverage keychains to have the OS to store information securely
	- Not any more

**DEMO** 

Cochin, Kerala

http://informationsecurityday.com/c0c0n

# Keychain

- Accessible to all the applications
- • Application can only access it's key chain items
	- On <sup>a</sup> JailBroken device It can be bypassed
- $\bullet$  Keychain Dumper Tool – by github
	- Displays keychain entries of all the installed applications
- •Use data protection API while storing data in keychain
- • Use kSecAttrAccessibleWhenUnlocked accessibility constant
	- If phone is lost & user sets <sup>a</sup> passcode, it is difficult to retrieve protected contents in keychain
	- Keychain data is encrypted with User Passcode

# Error Logs

- Apps may write sensitive data in logs
	- Debugging (NSLog calls)
	- Trouble shooting
	- Requests & Responses
	- /private/var/log/syslog
- To view iPhone logs
	- Console App (from AppStore)
	- Sync to iTunes
		- •Mac OS X : ~/Library/Logs/CrashReporter/MobileDevice/<DEVICE\_NAME>
		- $\bullet$  Windows XP: C:\Documents and Settings\<USERNAME>\Application Data\Apple computer\Logs\CrashReporter/<DEVICE\_NAME>

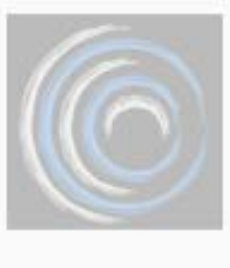

http://informationsecurityday.com/c0c0n

Oct 6.7.8 Cochin, Kerala

#### Screenshot

- •Home button shrinks your application with <sup>a</sup> nice effect
- •iOS takes screen shots of the application to create that effect
- •• Sensitive data may get cached
	- App directory/Library/Caches/Snapshots
- • Solution
	- Remove sensitive data or change the screen before the applicationDidEnterBackground() function returns
	- Instead of hiding or removing sensitive data you can also prevent back‐ grounding altogether by setting the "Application does not run in background" property in the application's Info.plist file

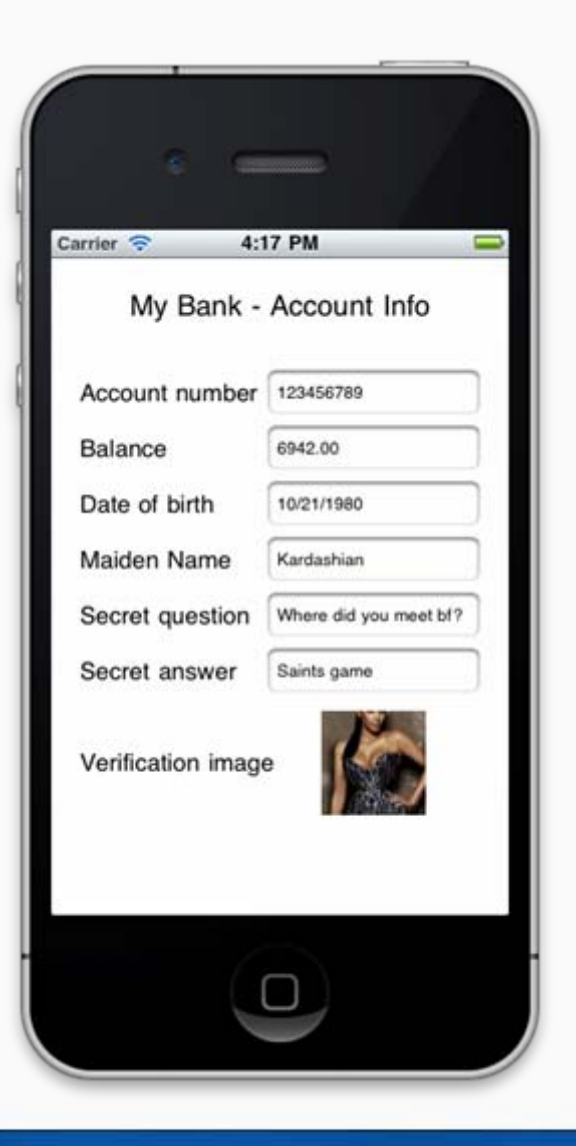

#### Screenshot

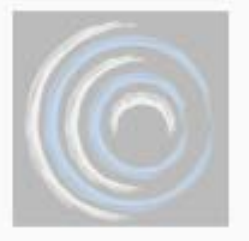

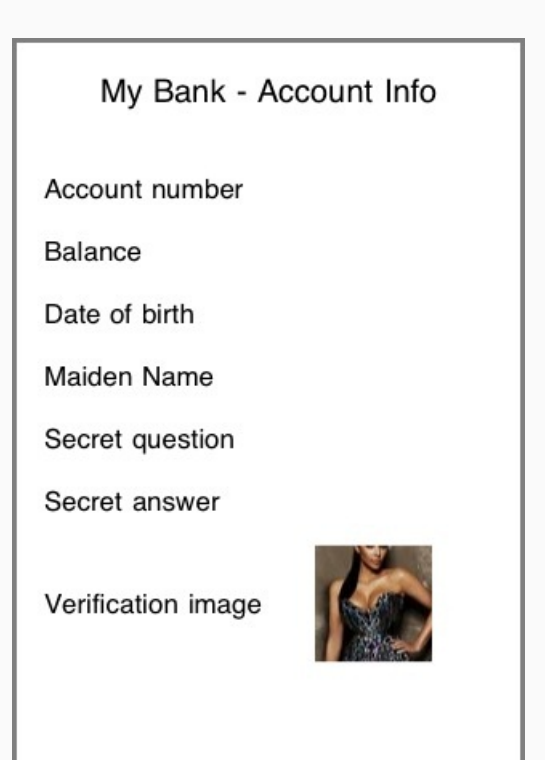

#### Copied From SANS website

c0c0n 2011

http://informationsecurityday.com/c0c0n

Oct 6,7,8 Cochin, Kerala

# Home directory

- •Apps can store data in application home directory
- •Custom encryption mechanism can be used to store files
- •Use Reverse engineering techniques to find encryption key
- •Write tools to break the custom encryption

# Reverse Engineering

- Apps downloaded from AppStore are encrypted
	- Fairplay DRM (AES)
- On <sup>a</sup> JailBroken device, we can decrypt Apps easily
	- Craculous : decrypts Apps on device
	- Installous : installs decrypted Apps on device
- Self distributed Apps are not encrypted
- •Hex Rays decompiler & Run time debugger (gdb)
- •Look for Hard coded passwords and encryption keys
- • Buffer Overflows
	- iOS 4.3 introduced ASLR support
		- •Apps must be compiled with PIE (position independent executable) for full support

#### URL Scheme

- •Protocol Handlers ‐ mailto:, tel:
- •• Browser to App interaction
- •View Info.plist for supported schemes

> plutil Facebook.app/Info.plist CFBundleURLName <sup>=</sup> "com.facebook"; CFBundleURLSchemes <sup>=</sup> ( **fbauth, fb** );

•Parameters are supplied to the application

[Mailto:securitylearn.wordpress@gmail.com](mailto:securitylearn.wordpress@gmail.com)

[twitter://post?message=visit%20maniacdev.com](mailto:securitylearn.wordpress@gmail.com)

– Bad Input crash Apps

# URL Scheme

- • Decrypt the App to find parameters
	- > strings Facebook.app/Facebook | grep 'fb:'
		- fb://online#offline
		- fb://birthdays/(initWithMonth:)/(year:)
		- fb://userset
		- fb://nearby
		- fb://place/(initWithPageId:)
	- http://wiki.akosma.com/IPhone URL Schemes
- •• Remote attacks
	- URL Scheme allows to edit or delete data without user permission Ex: Skype URL Handler Dial Arbitrary Number <iframe src="skype://14085555555?call"></iframe>

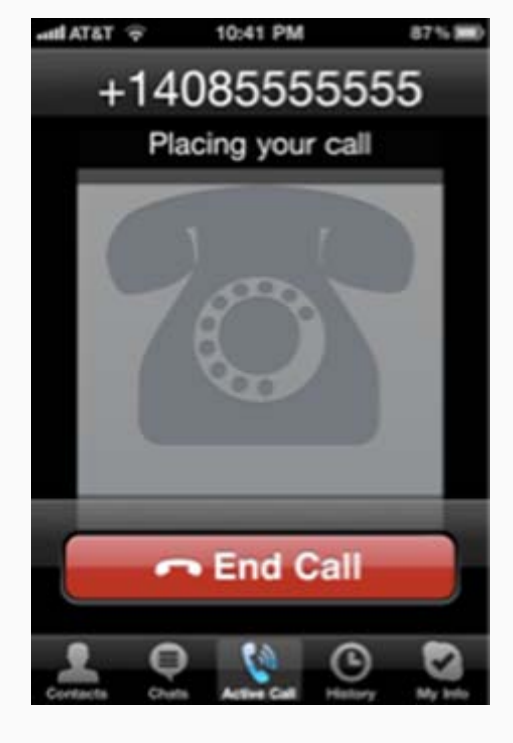

# Push Notifications

- App vendors use this service to push notifications to the user's device even when the app is in <sup>a</sup> frozen state
	- and the state of the con- $-$  Instant Messenger alerts the user when a new message is received even though the user is using another app
- Device token unique to ios instance is required
- $\bullet$ • Push notification data can be read by Apple
	- Do not send Confidential data in notifications
- •Do not allow push notifications to modify App data

# Major mobile Threats

- • Easy to lose phones
	- Device is protected with passcode
	- Sensitive files on the device are encrypted
	- What's the threat?
- $\bullet$  Data encryption in mobile is only available after boot up
	- Boot Rom exploits
		- all files on the device can be copied with in 10 minutes
	- Passcode brute force
		- 4 digit passcode can be brute forced with in 20 minutes
- • Mobile App Risks
	- Veracode Top 10
	- OWASP Top 10

#### References

- BlackHat 2011 ‐ DaiZovi\_iOS\_Security
- Fraunhofer iOS Device encryption security
- GitHub Keychain Dumper

#### Thank You

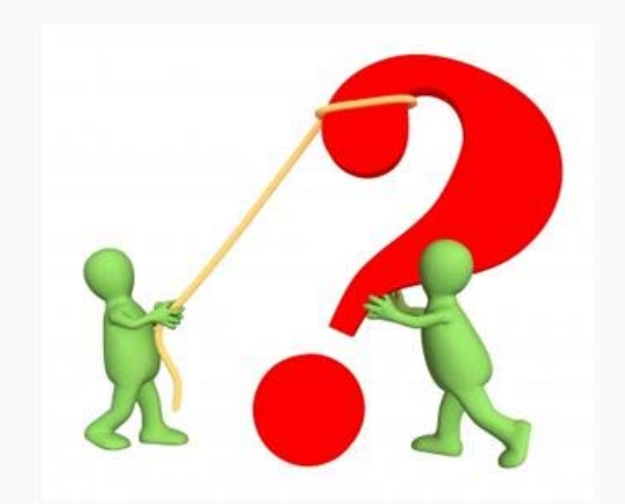

#### Email : [securitylearn.wordpress@gmail.com](mailto:securitylearn.wordpress@gmail.com)

#### Blog: [http://securitylearn.wordpress.com](http://securitylearn.wordpress.com/)

c0c0n 2011

http://informationsecurityday.com/c0c0n

Oct 6.7.8 Cochin, Kerala